# GPU postmortem

- Big cost of moving data to / from GPU
- 80% on M<sup>\*</sup>V
- 80% on BFS
	- 90% top down, 10% bottom up
- Bottom up, work item per directed edge,  $\sim$  30% faster than faster, ignoring initialization, S16
- Ran out of local memory
- Top down then bottom up, beamer's algorithm

### 524 - Lecture 3 MPI

## The problem MPI is trying to solve

- Given a bunch of machines, each with:
	- memory, compute, network
	- operating system, user land programs
- How do you:
	- start a process on each machine
	- have those processes communicate with each other
	- work on a variety of hardware and software
	- …and be reasonably fast at it.

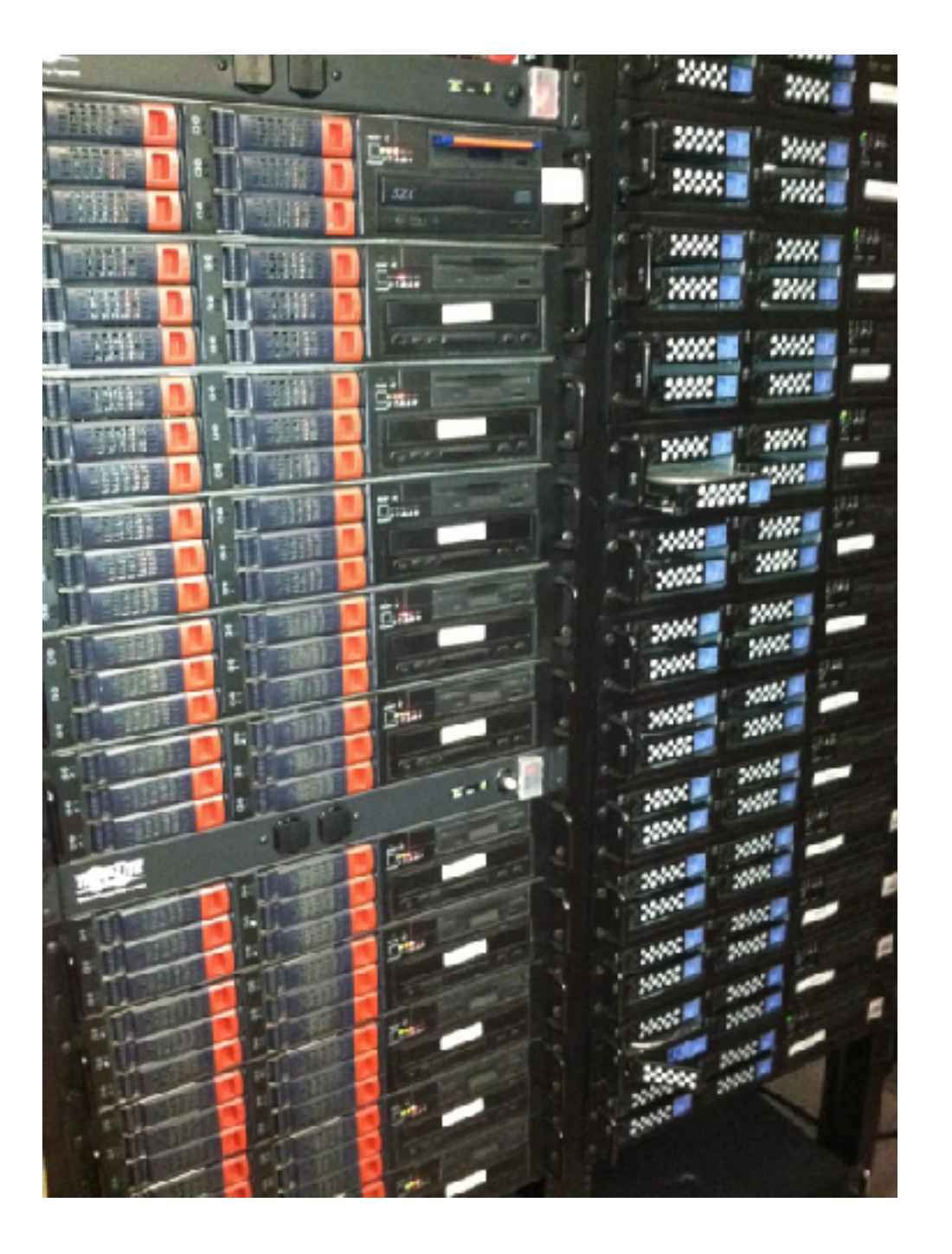

# MPI

- MPI is a *standard*. There are multiple implementations: openmpi, mpich2, etc.
	- Pick your poison. They are mostly compatible.
- Basic MPI mechanisms:
	- Spawn a bunch of processes
	- Send/receive messages
	- Barrier processes

# MPI Continued.

- MPI is an example of a **message passing** framework.
- Key ideas for you as a developer:
	- Each process in the group has its own private address space.
	- You must explicitly send/receive messages to move data around
	- You must be synchronize across processes when necessary
		- Communication is synchronization
- MPI is derived from a long history in the supercomputing space.
	- As such, it's terminology is stupid. Sorry, makes sense if you are a physicist.
	- It's API is overly complicated at times. But that's life.

# Starting MPI

int my\_process, processes;

//// Initial the MPI subsystem. Yes, this modifies the arguments MPI\_Init(&argc, &argv);

 //// find out my process ID MPI\_Comm\_rank(MPI\_COMM\_WORLD, &my\_process);

 //// Find out how many processes there are MPI\_Comm\_size(MPI\_COMM\_WORLD, &processes);

# Sending data

int MPI Send(void \*buf, int count, MPI Datatype datatype, int dest, int tag, MPI\_Comm comm)

#### MPI\_Send(&my\_pid, sizeof(int), MPI\_BYTE, process, 0, MPI\_COMM\_WORLD);

# Receiving data

int MPI Recv(void \*buf,

int count,

MPI Datatype datatype,

int source,

int tag,

MPI Comm comm,

MPI Status \*status)

MPI\_Recv(&other\_pid, sizeof(int), MPI\_BYTE, process, 0, MPI\_COMM\_WORLD, MPI STATUS IGNORE);

# Building and running

- MPI programs require a header file and library.
	- *Typically* you compile MPI programs with mpicc or mpic++ which sets the include path and links the correct library
		- Not necessary. mpicc is just a wrapper around your C compiler
- MPI programs are typically run with the "mpirun" command.
	- While also not strictly necessary, it's very hard not to.

## MPI Example

## Useful MPI Stuff (in my opinion)

- MPI Barrier
- MPI Bcast —- broadcast
- MPI\_Isend, MPI\_Irecv non-blocking send and receive
	- MPI\_Alloc\_Mem —- allocate receive buffers
	- It's important for performance to post receive buffers before sends occur.

# Stuff I avoid

- Partitioning my communication world, I always use MPI\_COMM\_WORLD and forget about anything else
- Tags. I always use 0 or MPI\_ANY\_TAG. There is talk about greater use of tags for GPU communication and such. But generally this is unused.
- MPI data types. Complete waste of time. Just use MPI\_BYTE and send/receive the exact number of bytes.
- MPI threading. I've **never** come across an MPI multithreaded implementation that wasn't broken. Just use the single threaded one and lock around it.
- The file I/O. This looks useful, but for cluster file I/O we use HDFS.
- The remote op and reduction operators. I've always just implemented this manually.
- The All to All and SendRecv functions. Maybe these are useful on really large systems, but I never found it worth the time to bother.

# Common MPI bugs

- Receive without Send
	- Or more generally, mismatched send/receives
	- Some but not all nodes sending
- Messing up the arguments to Send/Recv
	- That's why I always use MPI\_BYTE, tag=0 and MPI\_COMM\_WORLD
- Deadlock on blocking send/receive
- Performance bug:
	- You must send/receive in big chunks.
	- Hard to balance work well.
- *Subtle bug:* Address space randomization means function pointers passed across machines are not valid.

## Why you should use MPI (in scientific computing)

- Your fellow programmers will know what you are talking about. It is *the* standard for this thing.
- There are vendor-optimized and supported versions (Cray, IBM, Intel, …)
- It is the thing other subsystems plug into. For example, we use a user-mode RDMA library for our infiniband interconnect.
	- Despite trying, my students could not beat the performance of this when talking to the infiniband verbs layer directly…

## Why you (probably) shouldn't use MPI in a commercial setting

- You have to buy the whole enchilada.
	- Do you really think your program can start with MPI\_Init(argc, argv)? Seriously?
	- MPI comes from the scientific computing world. It didn't come from the universe of plugging together hundreds of software packages across dozens of systems and standards.
- In my experience, commercial software has harder robustness constraints.
	- MPI doesn't understand what it means for a node to go down.
		- In the commercial world, you have to build around crashing.
- Despite this, understanding **message passing** as a fundamental concept is important. Even if you end up having to use some other library.

# Final thoughts

- You can mix and match
	- MPI + pthreads
	- MPI + openmp
	- MPI + openmp + openCL
- Active Messages
	- GASNet
- PGAS, Partitioned Global Address Space
	- **Grappa**